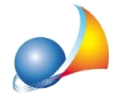

## **Nuovomodellotelematico-Successioneconbeniimmobiliinregimetavolare.** Come mai viene automaticamente barrata la casella "Dichiaro di non voler dar corso alle consequenti volture catastali"?

Si riporta un estratto delle istruzioni ministeriali relative alla casella Dichiaro di non voler dar corso alle conseguenti volture catastali

Chi presenta la dichiarazione può decidere di non procedere automaticamente alla voltura catastale (ad esempio nei casi vi sia una particolare urgenza nella effettuazione delle volture - in questo caso occorre anticipare le operazioni di voltura presentando la relativa domanda secondo le tradizionali modalità). In questo caso occorre barrare la specifica casella e sottoscrivere l'apposito riquadro.

Inoltre, tale casella dovrà essere barrata se ci sono immobili che rientrano nei casi di eredità giacente/eredità amministrata (cod. carica 5 e 6) e di trust (cod. carica 9) per i quali non è possibile effettuare una voltura automatizzata.

Si ricorda che il presente modello non consente di eseguire automaticamente le **volture catastali**, anche, per tutti gliimmobili gravati da "Oneri reali" e **per gliimmobili ricadentineiterritoriovevigeilsistemadelLibrofondiario(SistemaTavolare),**icui adempimenti continuano ad essere svolti presso i competenti uffici dell'Agenzia delle entrate (uffici provinciali - territorio) e delle Province autonome di Trento e Bolzano.

Nelle specifiche tecniche è presente la sequente *regola:* 

il suddetto campo deve essere **flaggato obbligatoriamente** in assenza dei quadri EB, EC ed**inpresenzadialmenounodeiquadriEL,EM**

operazione che viene ovviamente eseguita in automatico da DE.A.S.

Ricordiamo infine che è disponibile la nostra quida completa:

LA SUCCESSIONE TELEMATICA CON DE.A.S.

e che a[ll](https://www.geonetwork.it/deas/faq/)'interno dell'area FAQ del nostro sito sono disponibili centinaia di altre schede tecniche e video per rispondere ad ogni problematica.